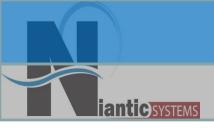

# Oracle Application Express API Primer

Josh Millinger, President Niantic Systems, LLC

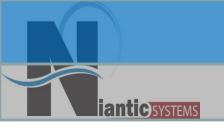

#### Speaker Qualifications:

- Josh Millinger, President, Niantic Systems, LLC
- CS degrees from UW-Madison, Johns Hopkins
- Former Oracle Sales Consultant and Founder of the Oracle Partner Technology Center
- 11+ Years of Oracle Web Development Experience
- Have Been Developing with and Teaching ApEx Since Well Before It Was Even Released as a Product! Started with Excel Migration as first project

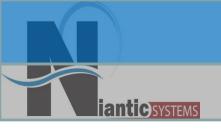

#### Niantic Systems

- Oracle Consulting with a Focus on Application Express
- Application Express Training
- Oracle Forms/Reports
- Discoverer
- Mentoring
- Customers in the Federal, Commercial, Healthcare, Higher Education, Construction verticals

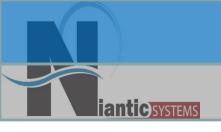

# Apex APIs

- Application Programming Interfaces (API)
  - provide built-in functionality that has been QA'd by Oracle
  - Allow for quicker development as you don't have to "roll your own"
  - Provide compatibility if underlying Apex structures change

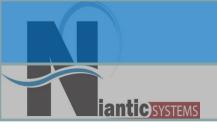

## Documentation?

- Documentation location changed in 3.2
  - Now found under API Reference

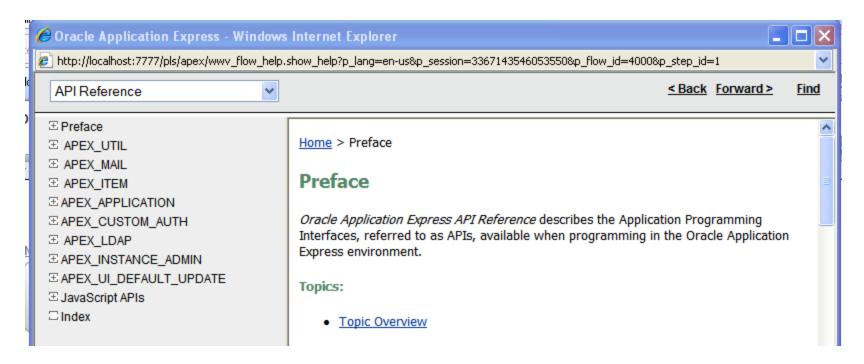

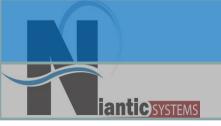

## **APIs**

- APEX\_UTIL
- APEX\_MAIL
- APEX ITEM
- APEX APPLICATION
- APEX CUSTOM AUTH
- APEX LDAP
- APEX\_INSTANCE\_ADMIN
- APEX\_UI\_DEFAULT\_UPDATE

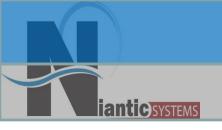

## APEX\_UTIL

- PREPARE\_URL
  - When using Session State Protection you must "prepare" any hand coded URL so the appropriate checksum will be created
- SET SESSION STATE
  - Allows programmatic setting of session state'
- GET\_SESSION\_STATE
  - Synonym 'V'
- RESET\_AUTHORIZATIONS
  - Ensure that Authorizations are re-calculated the next time they are referenced

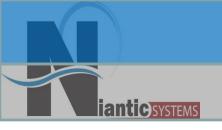

## APEX\_UTIL

- REMOVE\_SORT\_PREFENCES
- PURGE\_REGIONS\_BY...
- URL\_ENCODE
  - Useful for when you have to create links. It will change the URL's to be able to be read by a browser
- STRING\_TO\_TABLE
- TABLE\_TO\_STRING

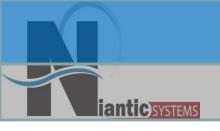

## APEX\_MAIL

- SEND
  - To, From, Subject, Text Body, HTML Body
- ADD\_ATTACHMENT
  - Can be called repeatedly
- PUSH\_QUEUE
  - Sends emails to SMTP Server
- APEX\_MAIL\_ATTACHMENTS View
- Need to have SMTP\_SERVER setup in Internal Workspace

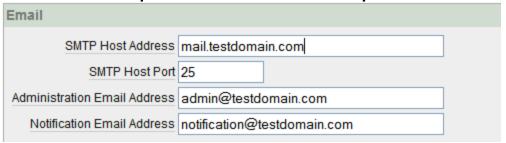

Usually better practice to maintain own mail queue

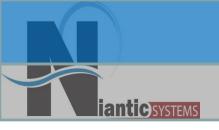

## APEX\_ITEM

- Allows for dynamic creation of form items
- Mainly used for manual Tabular Forms
- Every item will have unique ID
- Common ones used are
  - Checkbox
  - Hidden
  - Text
  - Select\_list\_from\_LOV

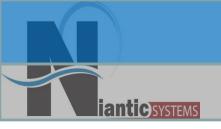

## APEX\_ITEM

- Hidden Items
  - Are usually appended to other items
  - Contain primary key of record

```
select apex_item.hidden(1,userid) ||
apex_item.text(2,name)
from my_users
```

Should also use MD5\_CHECKSUM function for protecting against lost updates

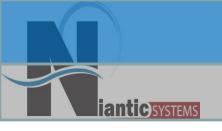

## APEX\_APPLICATION

- Used most commonly when processing arrays after Tabular Forms
- Can also reference package variables
  - View WWV\_FLOW in the install schema to view what is available

```
FOR i IN 1.. APEX_APPLICATION.G_F01.COUNT LOOP
    htp.p('element '||I||' has a value of '||APEX_APPLICATION.G_F01(i));
END LOOP;
```

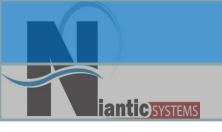

## APEX\_CUSTOM\_AUTH

- IS\_SESSION\_VALID
  - Checks to see whether user is in a valid Apex session. Commonly used for generic download procedures
- LOGOUT
- LOGIN

```
BEGIN
APEX_CUSTOM_AUTH.LOGIN (
    p_uname => 'FRANK',
    p_password => 'secret99',
    p_session_id => V('APP_SESSION'),
    p_app_page => :APP_ID||':1');
END;
```

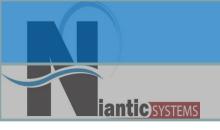

## APEX\_LDAP

- Large percentage of customers authenticate against LDAP
- If need to do more than the built-in LDAP functionality then you can use this package
- Useful for dual authentication of users(Internal vs. External)
- Did encounter trouble with this against Active Directory

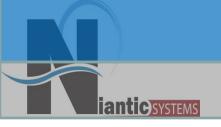

## APEX\_INSTANCE\_ADMIN

- SET\_PARAMETER
- GET PAREMETER
- GET SCHEMAS
- ADD\_SCHEMA
- REMOVE SCHEMA
- REMOVE WORKSPACE
- ADD\_WORKSPACE
- Useful when building a framework around Apex for management of workspaces and schema mappings
- Want to create application for setting params outside of INTERNAL workspace

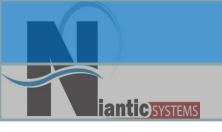

#### APEX\_UI\_DEFAULT\_UPDATE

- Allows for manipulation of User Interface Defaults on Tables
- UI Defaults are maintained once across all workspaces
- This may be changing in 4.0 or future releases
- Can change things like Region title, or column widths, types, alignment, format mask, height, etc.
- Not very commonly used.

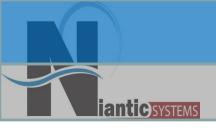

## Thank You!

- If you're so inclined, send me questions & comments directly:
  - Josh Millinger, Niantic Systems, LLC
  - -Phone: 609.945.3151
  - -Email: jmillinger@nianticsystems.com

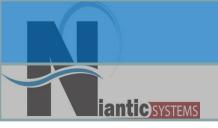

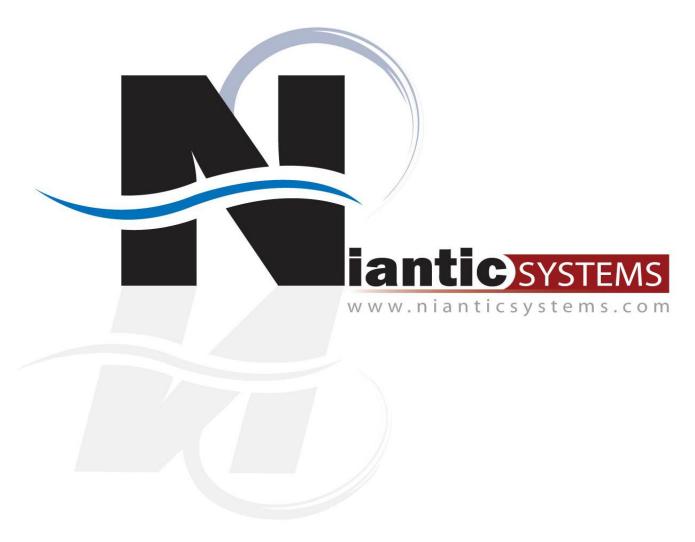